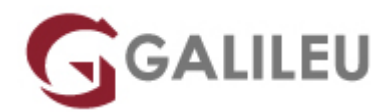

## Adobe After Effects

Criatividade - Video e Motion Design

Live Training ( também disponível em presencial )

- **Localidade:** Porto
- **Data:** 20 Apr 2022
- **Preço:** 625 € ( Os valores apresentados não incluem IVA. Oferta de IVA a particulares e estudantes. )
- **Horário:** Pós-Laboral das 2ªs, 4ªs e 6ªs, das 18h30 às 21h30
- **Nível:** Entrada
- **Duração:** 30h

#### Sobre o curso

After Effects é a ferramenta da Adobe vocacionada para a edição e pós-produção de vídeo que permite o controlo e a liberdade para a criação de gráficos sofisticados com animação, efeitos visuais com qualidade para filme e vídeo e ainda a adequação à Internet.

#### **Destinatários**

Editores e compositores de vídeo, designers, criativos, estudantes e todos aqueles interessados em desenvolver e/ou melhorar as suas competências de utilização da ferramenta Adobe After Effects.

### **Objetivos**

Dotar os formandos de conhecimentos e competências necessários para uma correta utilização do Adobe After Effects.

## Pré-requisitos

Conhecimentos de Adobe Photoshop e Adobe Illustrator.

# Metodologia

Formação Presencial ou Live-Training (Formação Online Síncrona).

### Programa

- Apresentação do workspace
- Vídeo e formatos de imagem
- Fundamentos de Layers: Animação e Keyframes
- Pré-Composições, Grupos, Duplicação de Elementos
- Máscaras
- Shape Layers e Animação de Texto
- Workflow Adobe
- Técnicas Avançadas : Parenting, Hierarquias e Offsets
- Manipulação de Vídeo: Chromakey e Correcção de Cor
- Manipulação de Vídeo: Tracking 2D e Estabilização
- Finalização, Rendering e Exportação

Apresentação do workspace

- Organização do Workspace
- Distribuição das janelas de trabalho
- Configurar atalhos

Vídeo e formatos de imagem

- Standards e Normas
- Presets para finalidades diferentes

Fundamentos de Layers: Animação e Keyframes

- Manipulação e Operações elementares de layers
- Propriedades e Keyframing / Animação de layers
- Gestão de layers e organização durante a animação
- Controlo de motion paths, orientação e keyframes
- Aplicação e conceitos para gerar motion blur

Pré-Composições, Grupos, Duplicação de Elementos

● Pré-Composições e Grupos

- Noções de instâncias / Clones
- Inverter o tempo de uma animação
- Assistentes de animação: Motion Sketch, Smoother, Wiggler

#### Máscaras

- Desenho vectorial, ferramentas criação de máscaras e importação
- Gestão, protecção, cópia e duplicações de máscaras
- Propriedades de Máscaras: Expansão, Feather, Rotação e Transformação e Modos
- Máscaras como ferramenta de criação gráfica e como ferramenta de uso em Filtros
- Animação da forma, posição, feather e opacidade da máscara

Shape Layers e Animação de Texto

- Conceitos de formas vectoriais
- Shape Layers vs Mascaras
- Ferramentas de Criação, Importação, Conversão de Shape Layers
- Criação e Manipulação de Texto Animators

#### Workflow Adobe

• Integração com ficheiros Photoshop & Illustrator

Técnicas Avançadas : Parenting, Hierarquias e Offsets

- Parenting entre layers e parenting entre propriedades de filtros
- Técnicas de Offset // Filtros de Offset

Manipulação de Vídeo: Chromakey e Correcção de Cor

- Noções de Chromakey
- WorkFlow de Chromakey e Integração num Vídeo
- Diferentes ferramentas para cor no AE

Manipulação de Vídeo: Tracking 2D e Estabilização

- Noções de Tracking 2D
- Técnicas de Motion Tracking // Tracking de 1 ponto, 2 pontos
- Estabilização de imagem

Finalização, Rendering e Exportação

- Render do projecto: Render settings e output module
- Optimização do Render
- Render Queue e Media Encoder
- Integrações com streaming e redes sociais
- Dúvidas Finais e Revisão do Curso